## **8n1**

L.Lucius

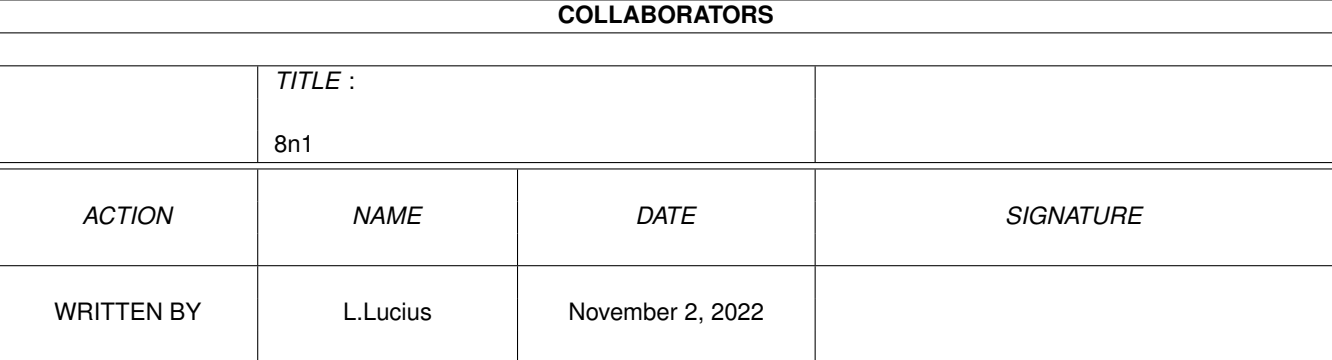

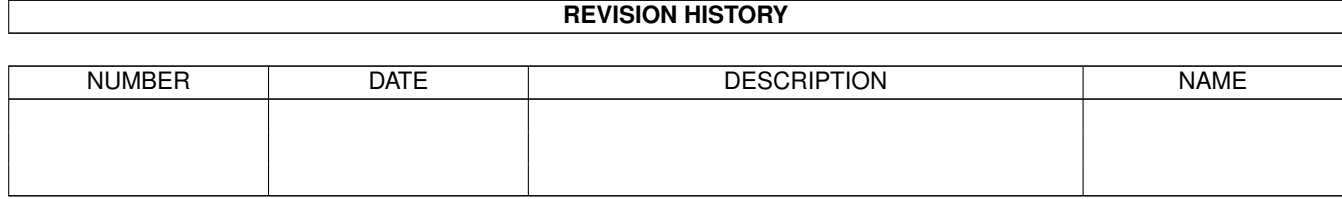

# **Contents**

#### $1 \quad 8n1$

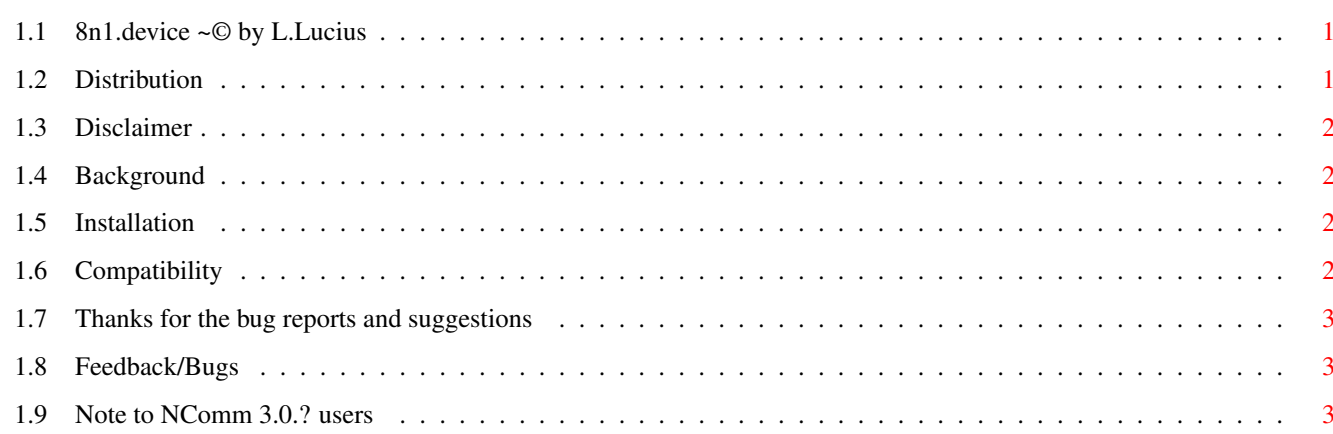

 $\mathbf{1}$ 

### <span id="page-3-0"></span>**Chapter 1**

**8n1**

#### <span id="page-3-1"></span>**1.1 8n1.device ~© by L.Lucius**

8n1.device - By L.Lucius A replacement for the standard serial.device and based on v34serial.device. ~Distribution~~ What you can do with this ~Disclaimer~~~~ Blah Blah Blah ~Background~~~~ Why I decided to take on this task ~Installation~~ Just follow these simple instructions ~Compatibility~ Differences between 8n1.device & serial.device  $~\verb|$ For the bug reports and suggestions ~Feedback/Bugs~ All reports good or bad are needed ~NComm Note~~~~ A note to NComm 3.0.? users ~Change~Log~~~~ A list of all changes made to 8n1.device

#### <span id="page-3-2"></span>**1.2 Distribution**

You may use or misuse this program in any way you like.

#### <span id="page-4-0"></span>**1.3 Disclaimer**

I will not be held responsible for ANY loss incurred by this program.

#### <span id="page-4-1"></span>**1.4 Background**

When "v34serial.device" showed up on Aminet, I was excited, because all I ever used was 8N1 and RTS/CTS. That was it. I didn't need parity or XON/XOFF or breaks and thought that if the device didn't have to worry about all that then it would be faster.

Well, I used it for awhile, but every now and then it would cause GURUs, so I went back to "artser.device" and forgot about it.

Until a little while ago, when I found out that I would be getting a SLIP connection to the net.

I wanted something faster than "artser.device" and with less overhead. So I went to debugging "v34serial.device" and wound up rewriting the whole thing.

The end result is a minimal serial device replacement that tries to keep system overhead at a reasonable level.

#### <span id="page-4-2"></span>**1.5 Installation**

Simply copy 8n1.device to the DEVS: directory and tell your  $\leftrightarrow$ communications software the new name. NComm users read this! If your communications software in unable to accept the name of  $\leftrightarrow$ the serial device to use, get the file on Aminet called SerPat20.lha in the hard/drivr directory. It will give you this capability.

#### !!!IMPORTANT!!!

If you have two or more programs that share the serial port, make sure you change ALL programs. Otherwise, you will probably get a visit from some guy called GURU. (Thanks Juan!)

#### <span id="page-4-3"></span>**1.6 Compatibility**

8n1.device should be compatible with the "serial.device" as long as the following options are the only ones used: B-) 8 data bits No parity 1 stop bit RTS/CTS handshaking No handshaking EOFMODE It also supports sending breaks, but not receiving them. If you need something else, let me know and I'll see what I can do.

### <span id="page-5-0"></span>**1.7 Thanks for the bug reports and suggestions**

Thanks to the following people for their reports, testing, and patience:

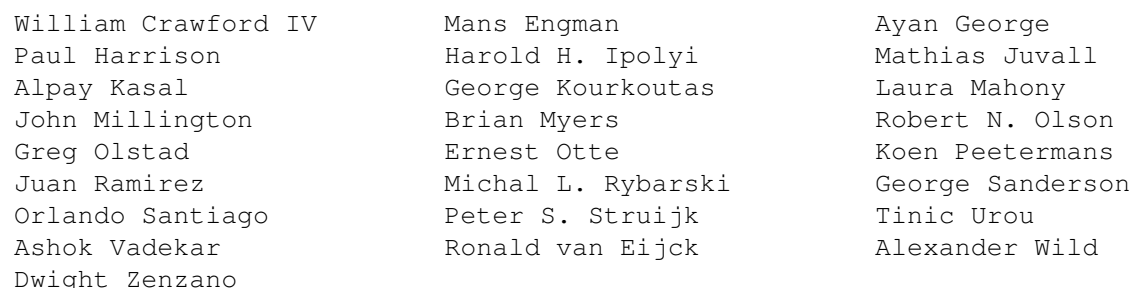

Let me know if I've missed anyone.

#### <span id="page-5-1"></span>**1.8 Feedback/Bugs**

I have included the source in hopes that some other programmers can make suggestions. It's always better to have more than 1 eye (literally B^) looking at the code.

If you have problems or feedback I would be very glad to hear about it:

Email me at: llucius@millcomm.com

### <span id="page-5-2"></span>**1.9 Note to NComm 3.0.? users**

I spent over 2 weeks trying to track down a bug that I (and everyone else) thought was a bug in 8n1. I mean it made sense that 8n1 was the problem since ALL the other drivers worked, right? Well...

Using Stefan Pröls's excellent serlog.device and another program (and a lot of paper for debugging), I was able to determine that 8n1 was working the same as all the rest.

So, if it works the same then why the problem?

Well, the problem occurs when you try to upload using zmodem. One of the first things zmodem does is sync up with the other end. Part of this process checks to see if any characters have been transmitted by the other end. To do this, zmodem asks NComm how many characters are available and NComm tells zmodem that one character is ready to be read. But, there isn't and since zmodem doesn't know that, it reads a character and get's whatever happens to be at the beginning of NComms read buffer.

To further illustrate, here's the sequence of I/Os that artser goes through just prior to where the problem would occur:

CMD\_READ ( ): OK, 1 of 1 byte 0000: 2A  $^{\mathsf{II} \star \mathsf{II}}$ SDCMD\_QUERY (QUICK): OK status: \$0004 buffered: 12 CMD\_READ (QUICK): OK, 12 of 12 byte 0000: 18 42 30 39 30 30 30 30 30 30 30 30 ".B0900000000" CMD\_READ (QUICK): OK, 1 of 1 byte  $0000: 61$   $\blacksquare$ SDCMD\_QUERY (QUICK): OK status: \$0004 buffered: 6 CMD\_READ (QUICK): OK, 6 of 6 byte 0000: 38 37 63 0D 0A 11 "87c..." CMD\_READ ( ): aborted, 0 of 1 byte  $0000:$  "" And here's the sequence that 8n1 goes through: CMD READ (OUICK): OK, 20 of 20 byte 0000: 2A 18 42 30 39 30 30 30 30 30 30 30 30 61 38 37 "\*.B0900000000a87" 0.010: 63 0D 0A 11  ${}^{\prime\prime}$   ${}^{\prime\prime}$   ${}$ CMD\_READ ( ): aborted, 0 of 1 byte  $0000:$  "" As you can see they are slightly different, but the end result is the same. However, looking at the second to last READ of each, you will notice that in artser's case the character at the beginning of the buffer is an "8" and in

8n1's case an  $"\star"$  is at the beginning. This is the character that NComm wrongly returns to zmodem and since zmodem considers the "\*" special, it will constantly tries to resync with the other end. Thus, the problem.

SO WHO CARES! Just tell me how to get around it.

Well, I've included a special version of 8n1 for NComm users. Simply rename

"8n1.device.ncomm" to "8n1.device" and place it in you're DEVS: directory.

It gets around the problem by placing a NULL (0x00) byte at the beginning of the buffer when a READ is initiated. This DOES NOT correct NComm's bug. It only attempts to work around it.